## アルテリア・ネットワークス社「クロスパス」を利用するための設定例 対象装置:FITELnet F70/F71/F220/F221/F225/F310/F220 EX/F221 EX

## 可変IP(DS-Lite)

・WANからLANへのIPv6プレフィクス mm。<br>配布に<mark>RA-Proxy</mark>を利用

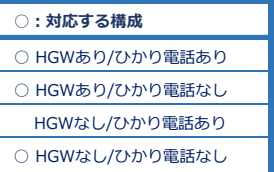

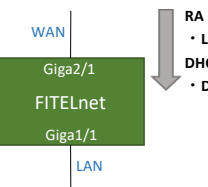

**・LAN側プレフィックス DHCPv6 ・DNSサーバアドレス/ドメイン**

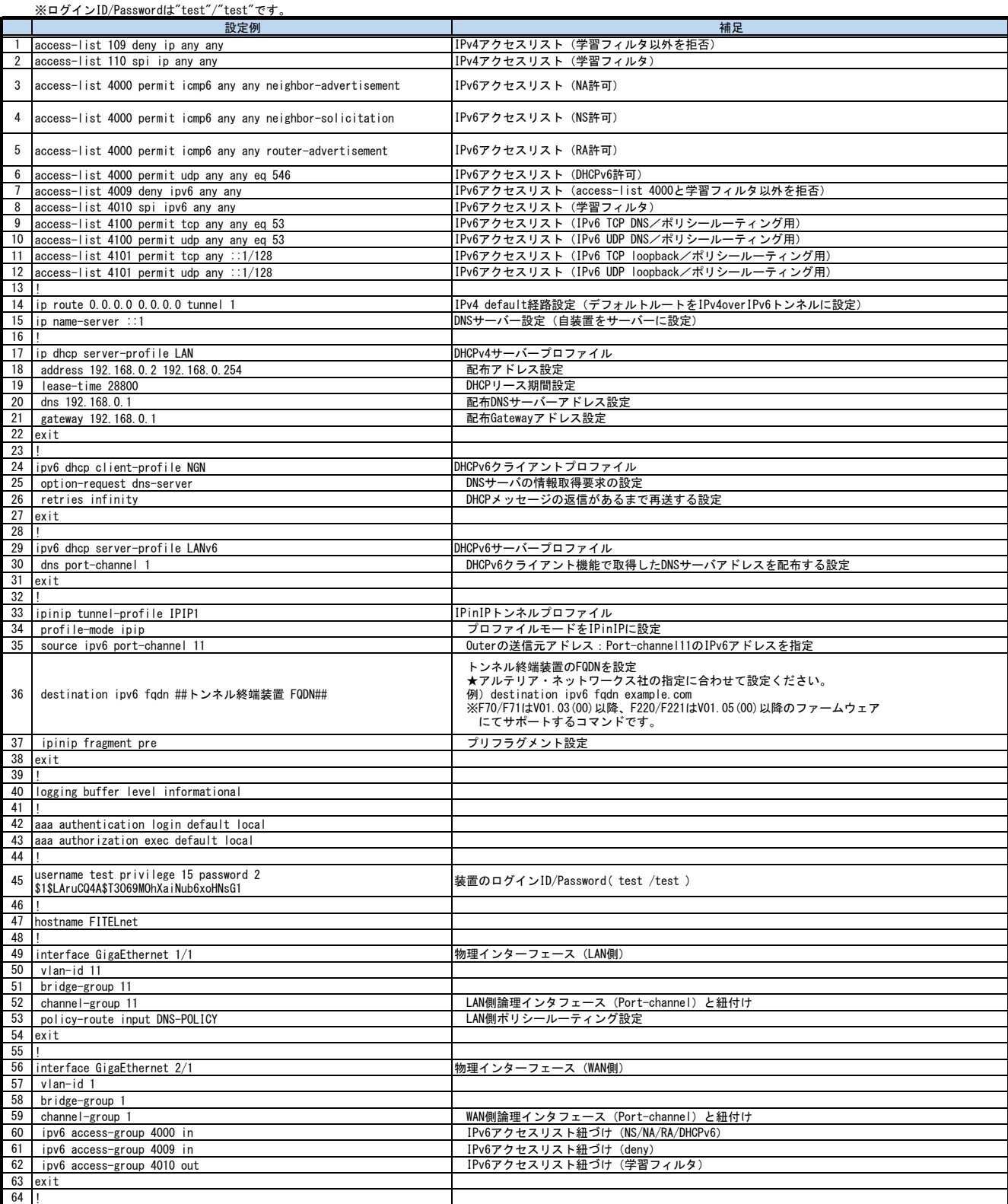

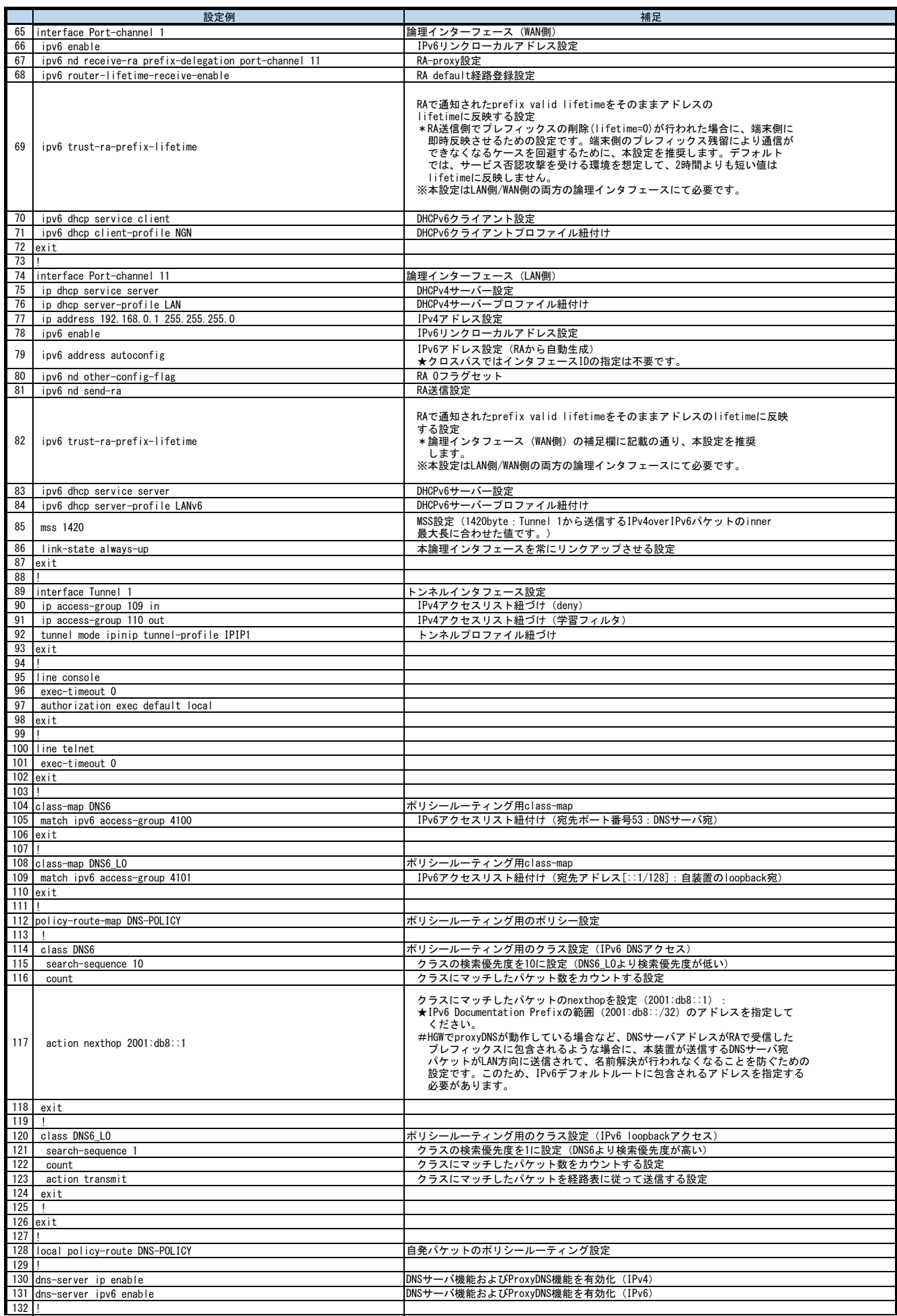

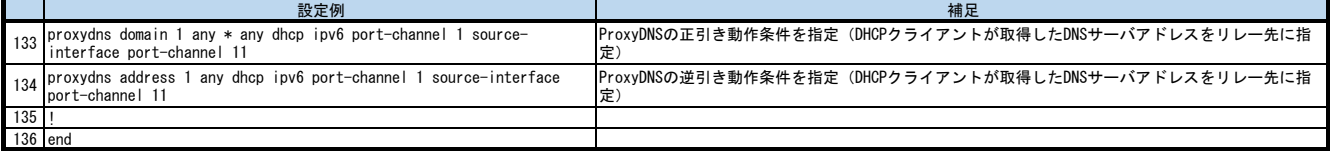